## SAP ABAP table VMATGRP\_SKU {Aenderungsbelegstruktur; generiert durch RSSCD000}

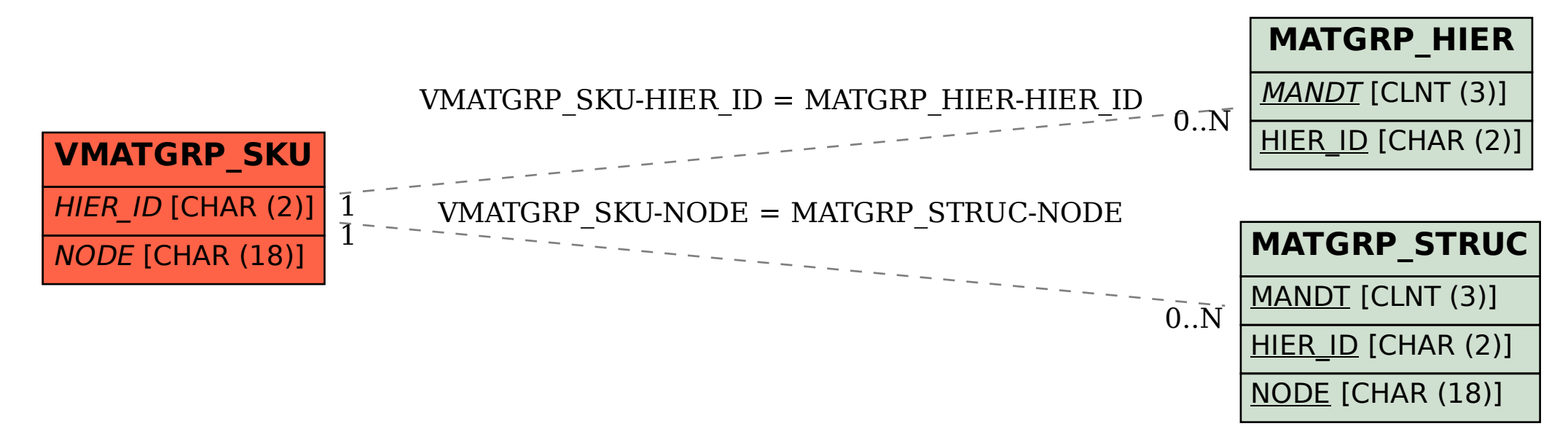